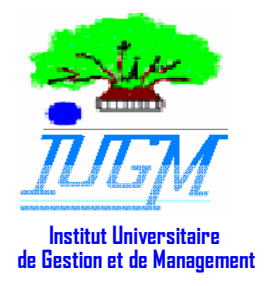

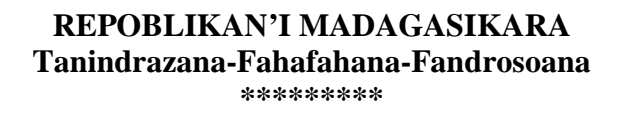

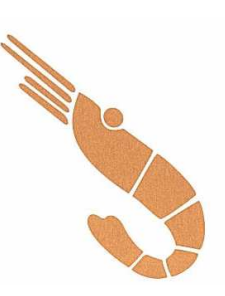

**MINISTERE DE L'EDUCATION NATIONALE ET DE LA RECHERCHE SCIENTIFIQUE**  \*\*\*\*\*\*\*\*\*\*\*\*\*\*\*

> **UNIVERSITE DE MAHAJANGA**  \*\*\*\*\*\*\*\*\*\*\*

Institut Universitaire de Gestion et de Management I.U.G.M \*\*\*\*\*\*\*

CONTRIBUTION A L'AMELIORATION DE LA GESTION INFORMATISEE DU SUIVI ET DU CONTROLE DES CRABES TRAITES **CAS DE LA PECHEXPORT MAHAJANGA** 

Mémoire de fin d'études pour l'obtention du Diplôme de Technicien Supérieur en Gestion d'Entreprise

Présenté par TAMONY Jessica

Option : Informatique de Gestion

Promotion : BAOBAB

**Encadreur Académique Encadreur Professionnel** 

Docteur **EDWIN** Herindrainy Constant Claudel  **Responsable Pédagogique** 

Monsieur **RANDRIANTSARA** Jean Berchmans **Responsable Informatique** 

**Année d'édition : Octobre 2006** 

#### **REMERCIEMENTS**

Je tiens à exprimer mes sincères reconnaissances à toux ceux qui m'ont aidé et appuyé tout au long de la préparation de cet ouvrage.

J'adresse également mes vifs remerciements à la société PECHEXPORT de m'avoir accueillie chaleureusement et permis d'accéder aux renseignements nécessaires afin d'élaborer ce document.

Merci à tout le personnel de la PECHEXPORT de leur sympathie.

Mes profondes gratitudes à tous !

#### **Liste des abréviations**

**B :** Brown

**BD :** Bases de Données

**C.E.E :** Communauté Economique Européenne

**CNaPS :** Caisse Nationale de Prévoyance Sociale

**DBMS:** Data Base Management System (SGBD en anglais)

**G :** Gros

**HL:** Head Less

**HO:** Head On

**I.P.M**: Institut Pasteur de Madagascar

**M :** Moyen

**MCD :** Modèle Conceptuel de Données

**MLD :** Modèle Logique de Données

**P :** Petit

**PMM :** Pêcheries du Melaky et du Menabe

**PUD :** Peeled UnDeveined

**S.A :** Société Anonyme

**S.A.R.L :** Société A Responsabilité Limitée

**SGBD :** Système de Gestion de Bases de Données

**S.I :** Système d'Information

**SMIM :** Service Médical Interentreprises de Mahajanga

**T :** Tiger

**UP :** à Une Pince

**UPG :** à Une Pince Gros

**UPM :** à Une Pince Moyen

**UPP :** à Une Pince Petit

**VED** : Vedette

**W :** White

**ZNT** : Zanatany

#### **Liste des tableaux**

- **Tableau 1 :** Exemple de classification des crevettes traitées à bord.
- **Tableau 2 :** Exemple de classification des crevettes traitées à terre.
- **Tableau 3 :** Situation avant l'analyse conceptuelle.
- **Tableau 4 :** Résumé de l'explication des conceptions (avant la mise en œuvre).

#### **Liste des figures**

**Figure 1** : Organigramme de la PECHEXPORT

**Figure 2** : Schématisation de la définition d'une base de données

**Figure 3** : Décomposition du système de gestion de bases de données

#### **INTRODUCTION**

Actuellement, au niveau mondial, les crevettes et les crabes occupent une place importante sur le marché car ils représentent jusqu' à 30% du commerce international des produits halieutiques.

Même à Madagascar, la première place est occupée par la pêche si on parle des secteurs d'activités qui y existent. En effet, la pêche connaît cette opportunité grâce à l'exportation de ces produits.

A Majunga, PECHEXORT est l'une des sociétés qui assure une pareille activité. Elle pêche des crevettes et collecte des crabes. Elle les traite et ensuite, les exporte.

Nous avons effectué notre stage au sein cette société. Cela a duré quarante cinq (45) jours pendant lequel il nous a été confié certaines tâches ayant lien à ce que nous avons étudié, l'informatique de gestion. Parmi ces tâches était la saisie des crabes traités, sous Microsoft Excel.

Or, lors de la détermination de la production selon les catégories voulues (par origine des produits ou par catégorie fournisseur par mois), il peut y avoir des omissions en plus du non automatisme.

Donc, afin d'améliorer la gestion du suivi des crabes, nous avons créé un logiciel appelé « Crabe 1.0 » sous Microsoft Access. C'est la raison pour laquelle nous avons ici un mémoire intitulé « Contribution à l'amélioration de la gestion informatisée du suivi et du contrôle des crabes traités – cas de la PECHEXPORT Mahajanga ».

On verra ainsi trois parties :

- la présentation générale de la société PECHEXPORT ;

- l'analyse de l'existant c'est-à-dire ce qui a été vu durant le stage ;

- le modèle de traitement et mise en œuvre de base de données.

**1** 

# **PREMIERE PARTIE :**

## PRESENTATION DE PECHEXPORT

#### **I- HISTORIQUE**

 PECHEXPORT a été fondée le 8 mai 1983. Les associés étaient : -Monsieur Claude PAGES ;

-Madame Pulchérie PAGES ;

-Monsieur Jacques Daumas ;

-Monsieur Laurent Daumas.

En ce temps, elle était une Société A Responsabilité Limitée (S.A.R.L) avec un capital de 200 000 Ariary et siégeait déjà à l'immeuble PECHEXPORT, à Ampasika-Mahajanga. Les employés n'étaient qu'au nombre de vingt (20) et la société n'avait comme activité principale que la collecte de produits halieutiques à l'aide de quelques petit hors-bord et pirogues.

 Au fil des années, la société a développé son activité. A la collecte s'est ajoutée la pêche proprement dite avec l'utilisation de vedettes de pêche. Le nombre d'employés s'est accru et la qualité de la production s'est améliorée (construction de chambres froides).

 En 1998, il y a eu la participation majoritaire de la société FRESHPACK, société mère de PECHEXPORT, dont le propriétaire est Monsieur Freddy Paques, aussi PDG de PECHEXPORT.

 En 1999, PECHEXPORT a changé de statut et est alors devenue PECHEXPORT S.A (Société Anonyme).

 En 2002, elle s'est associée avec les Pêcheries du Melaky et du Menabe (PMM) avec laquelle elle travaille en collaboration jusqu'à maintenant.

#### **II- IDENTIFICATION**

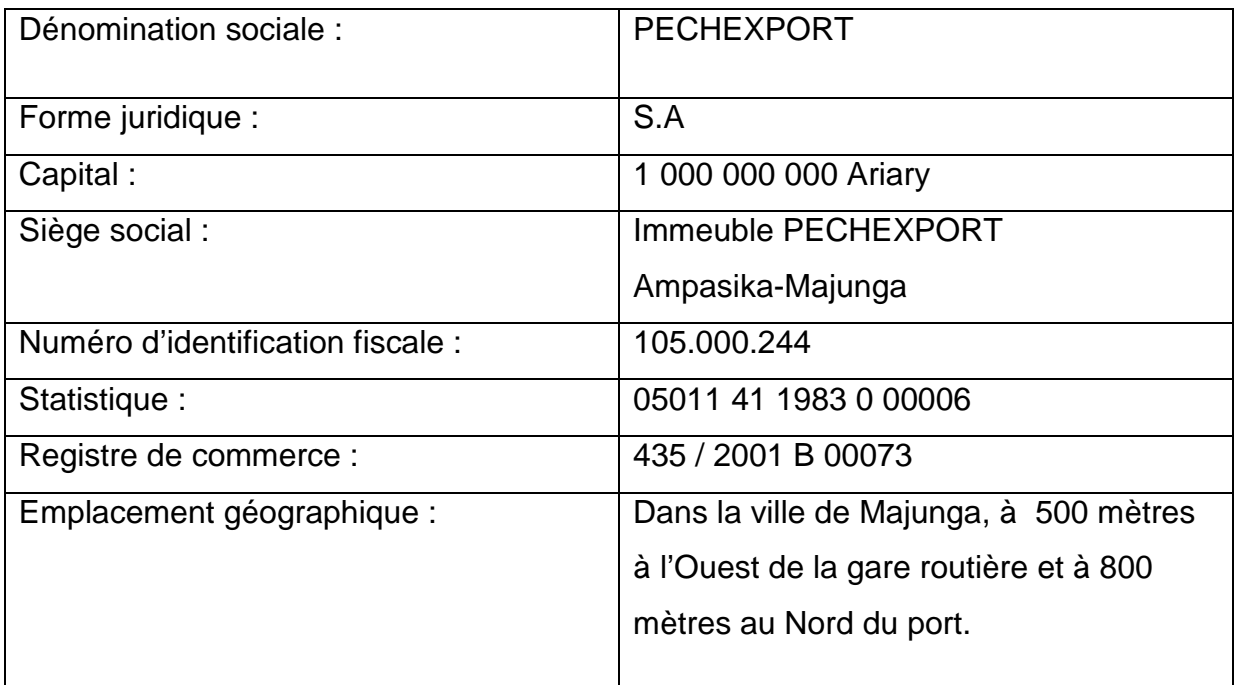

#### **III- ACTIVITES**

PECHEXPORT pêche des produits halieutiques (crevettes), collecte et achète des crabes. Elle les traite et les exporte à la société FRESHPACK. Cette dernière, implantée à Boulogne (France), s'occupera de la commercialisation de ces produits. Les démarches concernant l'exportation, c'est-à-dire les documents dont on doit s'occuper, sont assurées par le service Export. Les produits à exporter et ce qui suit sont par contre pris en charge par la direction Production et qualité.

La société utilise comme moyens d'exploitation :

- 06 chalutiers congélateurs agréés aux normes de la C.E.E (Communauté Economique Européenne) :

- AFRODITI
- AGIOS SPYRIDON
- HERMES
- POSEIDON II
- SANTID DU
- SAINT RAPHAEL

- 08 vedettes de collecte :

- ANNA MARIA
- ANTOINE BERNARD
- BRYANN
- MAHAJAMBA
- MAKAMBA III
- MAKAMBA IV
- PANAGIA
- YIANNIS

Les bateaux de pêche naviguent pendant trente jours environ mais AFRODITI peut aller jusqu'à soixante jours. Les vedettes, par contre, ne voyagent que pendant quatre jours.

Cette année (2006), l'ouverture de pêche était au 1<sup>er</sup> mars et la fermeture sera vers la fin du mois d'octobre.

#### **IV- DIRECTIONS EXISTANTES**

Quatre directions sont directement rattachées à la direction générale :

- Direction Production et qualité ;
- Direction Administrative et financière ;
- Direction Armement ;
- Direction Technique.

#### **1- Direction Production et qualité**

 Elle est chargée de la gestion du traitement des produits que ça soit à bord ou à terre jusqu'à leur mise en conteneurs.

Elle contrôle aussi la qualité de sa production grâce au laboratoire de la société.

Le service Informatique, affilié à cette direction, s'occupe de la saisie journalière des matières premières (crevettes et crabes) traitées.

Enfin, le ravitaillement et la propreté des tenues de travail (combinaisons, teeshirts, bottes, masques, …) des employés de l'usine sont assurés par le service Buanderie.

Les atouts qui permettent à PECHEXPORT d'obtenir une bonne production sont les suivants :

- une usine agréée aux normes européennes ;
- un laboratoire d'analyse performant ;
- 03 chambres froides pour stocker les produits finis :
	- $\circ$  02 de 40m<sup>3</sup>: elles ont une capacité de stockage de 15 tonnes chacune en principe. Cela peut aller jusqu'à 20 tonnes mais il n'est pas conseillé d'arriver jusque là sinon il n'y aura pas de circulation d'air.
	- $\circ$  01 de 60m<sup>3</sup>: elle a une capacité de stockage de 30 tonnes.

#### **2- Direction Administrative et financière**

 Elle comprend les fonctions Finances et comptabilité et les fonctions Ressources humaines.

#### **2-1- Finances et comptabilité**

 Ces fonctions analysent les mouvements de tous les comptes de la société et gèrent son budget. Elles maintiennent donc tous les documents financiers de la société.

 Il y a aussi la gestion de la caisse et des comptes bancaires : conformité des écritures passées par le caissier et le comptable, rapprochement bancaire, … .

#### **2-2- Les ressources humaines**

 C'est le service du personnel. Nombreux sont les employés qui contribuent à la réalisation des activités de le PECHEXPORT. Il y a :

- le personnel navigant : 230 marins ;

- le personnel à terre : 116 sédentaires.

Le personnel sédentaire est divisé en deux types :

 Les journaliers sont ceux qui sont rémunérés selon leurs heures de travail et payés toutes les quinzaines ;

- Le personnel permanent regroupe ceux qui sont rémunérés mensuellement suivant l'accord dans le contrat.

 Les ressources humaines donc s'occupent de tout ce qui concerne ces personnes : embauche, paiement de salaire, démission, licenciement, congé, … .

 Elles assurent aussi les collaborations avec le SMIM (Service Médical Interentreprises de Mahajanga) et la CNaPS (Caisse Nationale de Prévoyance Sociale).

#### **3- La direction Armement**

Cette direction a trois principaux rôles :

- gérer les matériels des bateaux et des vedettes ;
- s'occuper des dossiers appartenant aux bateaux afin que ceux-ci soient en règle (demande d'autorisation d'entrée de sortie au port par exemple) ;
- se charger des vivres des marins.

Un service collabore avec la direction Armement. C'est l'Approvisionnement. Ce service assure l'achat des fournitures de bureau de la société en principe, mais il passe aussi la commande des sacs en plastique, des cartons, … .

Les fournisseurs locaux sont New Pack (fournisseur de cartons), KARIMJY, Noor-Aly,… et ceux de l'extérieur se trouvent en Grèce.

#### **4- La direction Technique**

 Elle se consacre à l'entretien des machines de l'usine, des moteurs des bateaux et des vedettes, … .

#### **V- ORGANIGRAMME (Figure 1)**

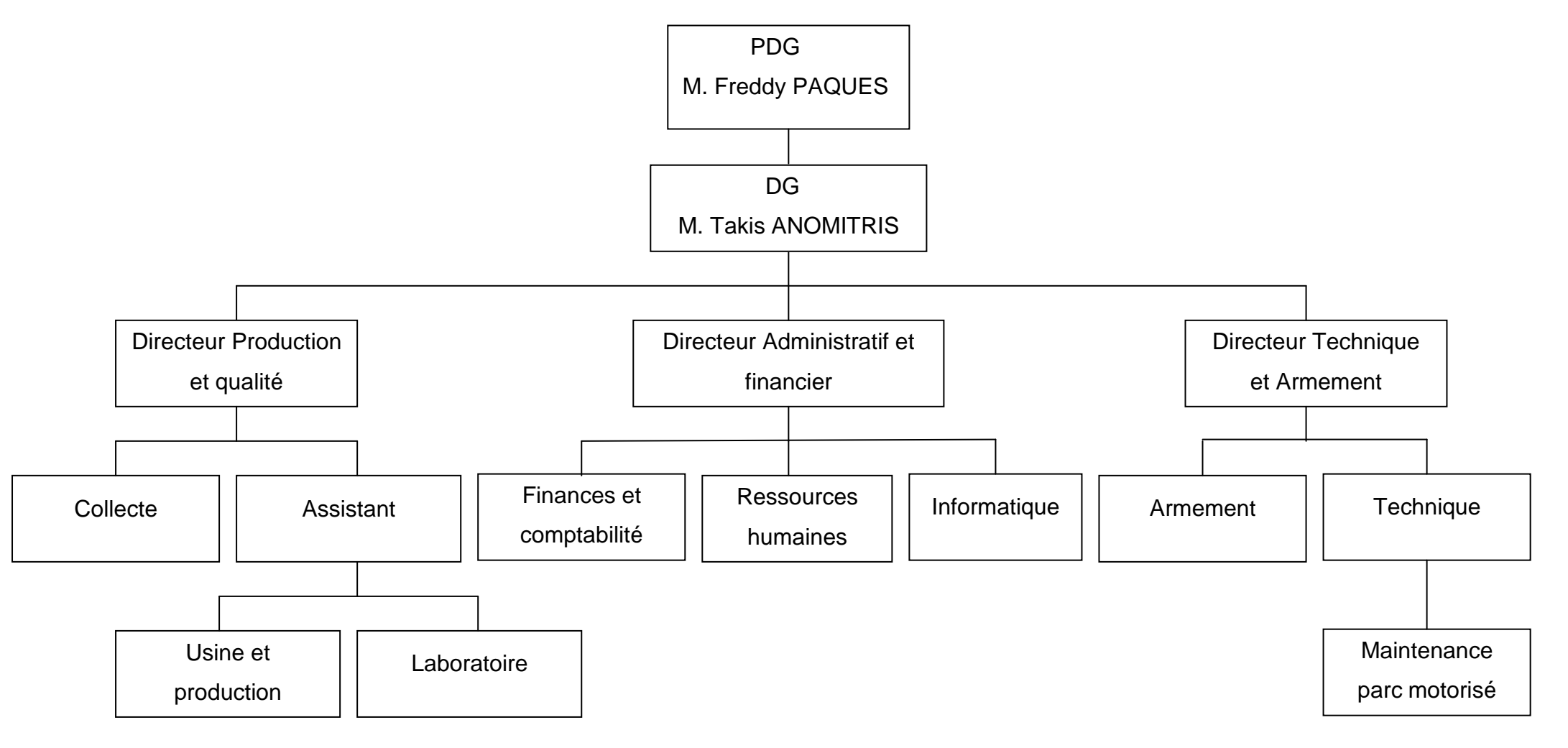

## **DEUXIEME PARTIE :**

## ANALYSE DE L'EXISTANT

#### **I- CIRCUIT DE TRAITEMENT**

#### **A- Pour les crevettes**

 Après avoir été pêchés, les produits sont d'abord triés selon leur état car il y aura ceux qui seront traités à bord et d'autres à terre.

#### **1- Traitement à bord**

 Les produits traités à bord sont des produits dits de premiers choix ou HO (Head On).Ils ne présentent aucune anomalie. Ce sont des crevettes entières, très fraîches et de taille importante.

Les étapes sont les suivantes :

#### **a- Le lavage**

 Il consiste à enlever les algues ou tout autre produit pêché avec les crevettes.

#### **b- Le traitement**

 C'est l'application de méta bisulfite aux produits de premier choix pour éviter l'apparition de mélanoses.

#### **c- Le calibrage**

 Avant de procéder à cette étape, les crevettes sont d'abord triées selon leurs variétés. A Madagascar, il existe quatre variétés de crevettes abondantes :

- White (W) : plus ou moins blanche ;
- Pink (P) : rose ;
- Brown (B) : tigre marron ;
- Camarons (T).

Ce sont des noms commerciaux de variétés.

Le calibrage est l'étape de mesure des crevettes pour pouvoir les regrouper en nombre de pièces.

Les calibres des crevettes sont par ordre décroissant :

- $11/20$
- 21/30
- 31/40
- 41/60
- 61/80
- 81/100
- $101/120$

Un calibre 11/20 signifie qu'un kilogramme (1Kg) de crevettes en contient 11 à 20 pièces.

Concernant les Camarons, les différents calibres vont par ordre décroissant de U4 à U36-40. Par exemple, U4 veut dire qu'un kilogramme de camarons en contient au maximum quatre pièces. De même pour U5, le maximum est de cinq pièces. Il y d'autres calibres de camarons tels que 6/8, 8/12. La décompte est la même que pour les crevettes.

#### **d- Le conditionnement**

C'est la mise en boîte, pouvant contenir deux kilogrammes

(2Kg) de crevettes, appelée Inner Carton (petit carton) suivant leurs variétés et leurs calibres.

Pour que cela soit mieux à comprendre, voyons le tableau suivant, avec quelques exemples :

#### **Tableau 1**

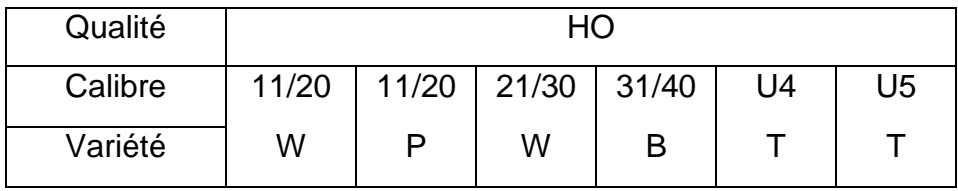

#### **e- La congélation**

 Les produits sont ensuite congelés dans les chambres froides des bateaux. La température idéale des produits de mer est de -18°C ; le maximum est -24°C.

#### **f- L'emballage**

C'est la mise en cartons des produits congelés. Les HO en Inner Carton sont emballés en Master Carton (grand carton) pesant douze kilogrammes (12Kg : 6boîtes de 2kg). Ces produits sont prêts à être exportés.

#### **g- Le stockage**

Les produits sont maintenus dans les chambres froides jusqu'à leur exportation. La température des chambres froides est de -25°C ; elle ne doit pas être loin de celle des produits pour qu'il y ait un équilibre.

#### **2- Traitement à terre**

 A l'arrivée des bateaux, les produits, traités ou non, sont débarqués. Ils sont ensuite transportés à l'aide de camions frigorifiques vers l'usine de la société.

 Les produits finis (HO) vont directement dans des conteneurs frigorifiques en attente d'exportation. S'il n' y a pas assez de place dans ces conteneurs, c'est à ce moment là que les HO vont en chambres froides.

 Les produits non traités sont les produits de deuxième choix. Ils présentent des anomalies organoleptiques telles que la cassure, le détachement de tête ou la mollesse … .

Ils nécessitent donc des traitements particuliers qui se déroulent en quelques étapes.

#### **a- La décongélation**

 Les produits non traités à bord sont mis en congélation. Alors ils doivent être décongelés pour qu'on puisse leur enlever les débris et les accessoires et pour qu'ils soient lavés après. Les accessoires (poissons) sont directement vendus.

#### **b- L'égouttage**

Il s'agit de faire écouler hors des produits les liquides.

#### **c- Le pesage**

Les crevettes égouttées doivent être pesées.

#### **d- Le trempage**

C'est le refroidissement des produits.

#### **e- Le triage**

Les produits de second choix se présentent sous deux

formes :

- les HL (Head Less) : classe de crevettes étêtées venant même des bateaux ;
- les PUD (Peeled Undeveined) : classe de crevettes décortiquées c'est-à-dire sans tête ni carapace. On ne procède au décorticage que lorsqu'il y a des commandes.

#### **f- Le calibrage**

 Les calibres des HL et des PUD varient de 16/20 à 200/300. 16/20 signifie qu'un kilogramme de crevettes en comporte 16 à 20 pièces.

Remarque : les PUD n'ont pas de variétés.

Illustrons cette explication dans un tableau en prenant quelques exemples :

#### **Tableau 2**

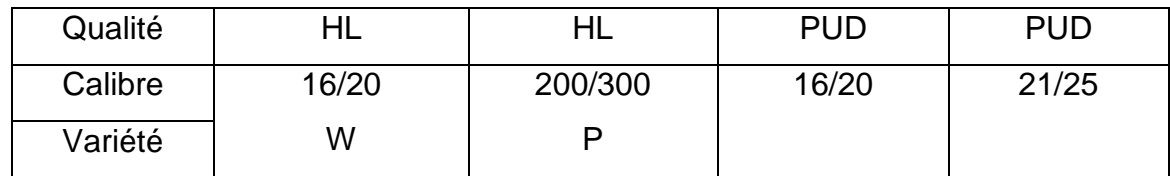

Après tout cela, les HL et les PUD sont mises en boîtes de deux kilogrammes (2Kg) ou d'un kilogramme et demi (1,5Kg), selon les commandes.

Ensuite, les produits passent dans le sas avant d'être congelés. C'est un endroit qui sépare deux milieux de pressions différentes. Le but du passage dans cette salle est de faciliter la congélation par diminution de température des produits. De plus, il ne peut y avoir croissance de microbes.

Le lieu d'emplacement des produits pour la congélation est le tunnel. La société en possède quatre :

- 3 de 500Kg de capacité chacune ;
- 1 de 1t (une tonne) de capacité.

Et puis, ils sont emballés dans des Master Carton de 12Kg (6 boîtes de 2Kg) ou de 9Kg (6 boîtes de 1,5Kg) pour être enfin stockés dans les chambres froides en attente de l'exportation.

A remarquer que pour l'exportation, il faut des conteneurs frigorifiques.

#### **B- Pour les crabes**

 A la réception, les crabes sont d'abord lavés afin d'être enlevés des boues, ensuite égouttés.

 Après, ils sont mesurés à l'aide d'une jauge. L'unité de mesure est le centimètre (cm).

Il y a des :

- petits (P) :  $10 ≤ P < 12$ ;
- moyens (M) : 12 ≤ M < 14 ;
- gros (G) : ≥ 14.

Les crabes sans pinces, de taille inférieure à 10 ou morts sont rejetés. Par contre il peut y avoir des crabes à une pince (UP) :

- UPG
- UPM

- UPP.

 Dans l'usine, les crabes sont coupés en deux et mis en sachet de un kilogramme (1Kg).

 L'emballage est dans des Maser Carton de 9Kg (9 sachets de 1kg). Le passage dans le SAS est obligatoire avant la congélation et le

stockage.

#### **C- La qualité des produits**

 La qualité des produits est suivie de très près par le laboratoire de la société. Au débarquement des produits en vrac, il y a le prélèvement. C'est une procédure qui consiste à choisir au hasard les produits dits échantillons et à envoyer à l'Institut Pasteur de Madagascar (I.P.M) pour être analysés. L'Institut Pasteur est un laboratoire de référence. Toutes les 3 tonnes de production, on doit en envoyer cinq (5) échantillons de 200 grammes. Mais comme PECHEXPORT possède son propre laboratoire, elle obtient un allègement. De ce fait, elle n'en envoie que toutes les 20 tonnes de production.

Le laboratoire a comme fonction de :

- D'autocontrôler les produits : analyses microbiologiques c'est-à-dire analyses des produits avant, pendant et après leur traitement ;
- D'autocontrôler la surface c'est-à-dire assurer la propreté des matériels (bacs, cuvettes, murs) ;
- Définir le risque de contamination au niveau des produits, des matériels et du personnel ;
- Détecter le taux résiduels de produits chimiques dans les crevettes.

Les produits ne peuvent être exportés sans le certificat sanitaire de l'I.P.M.

Les produits (crevettes, crabes) traités journellement à l'usine sont notés et saisis séparément à l'ordinateur le lendemain du traitement. Les éléments à saisir sont la date de traitement, l'origine des produits, leurs poids, leurs fournisseurs, … .

#### **II- POINTS FAIBLES ET POINTS FORTS DE LA SOCIETE**

#### **1- Points forts**

 PECHEXPORT a différents moyens de communication rapides : les téléphones qui se trouvent dans toutes les directions et même dans les services qui y sont affiliés, dans l'usine par exemple ; … .

 A propos du personnel, on remarque que chacun se met à sa place et accomplit les tâches qui lui ont été confiées avec bienfaisance et rapidité. Le contrôle est à côté de tous ces travaux. Cela amène à la bonne marche de la société.

#### **2- Points faibles**

Concernant les fournisseurs de crabes, il manque de renseignements. La société leur attribue juste un numéro à chacun pour pouvoir les différencier et elle ne prend en compte que leurs prénoms.

Dans le service Informatique, la saisie journalière de crabes se fait dans le logiciel Microsoft Excel (voir Annexe 2). Lors des évaluations de la production par mois, par fournisseur ou par origine, … on doit trier les données. Or la liste est très longue car il y a plusieurs fournisseurs en une journée qui rapportent différents types de crabes. Le problème est du fait que l'on pourrait omettre des données lors du tri.

Aussi, l'accès simultané par plusieurs utilisateurs n'est pas possible.

#### **III- RECOMMANDATIONS**

 Pour les fournisseurs de crabes, la société devrait savoir un peu plus sur eux. Pourquoi ne pas aussi noter le numéro de leur carte d'identité nationale par exemple ?

 Pour le problème de la gestion informatisée du suivi et du contrôle des crabes traités, nous avons créé un programme à l'aide de bases de données. La mise en œuvre de ce programme sera mise en lumière dans la dernière partie.

Voyons d'abord ce que c'est qu'une base de données.

#### **A- Définition**

Une base de données (son abréviation est BD, en anglais DB, data base) est une entité dans laquelle il est possible de stocker des données de façon structurée et avec le moins de redondance possible. Ces données doivent être utilisées par des programmes, par des utilisateurs différents. Ainsi la notion de bases de données est généralement couplée à celle de réseau, afin de pouvoir mettre en commun ces informations, d'où le nom de base. On parle généralement de système d'information pour désigner toute la structure regroupant les moyens mis en place pour pouvoir partager des données.

#### **Figure 2**

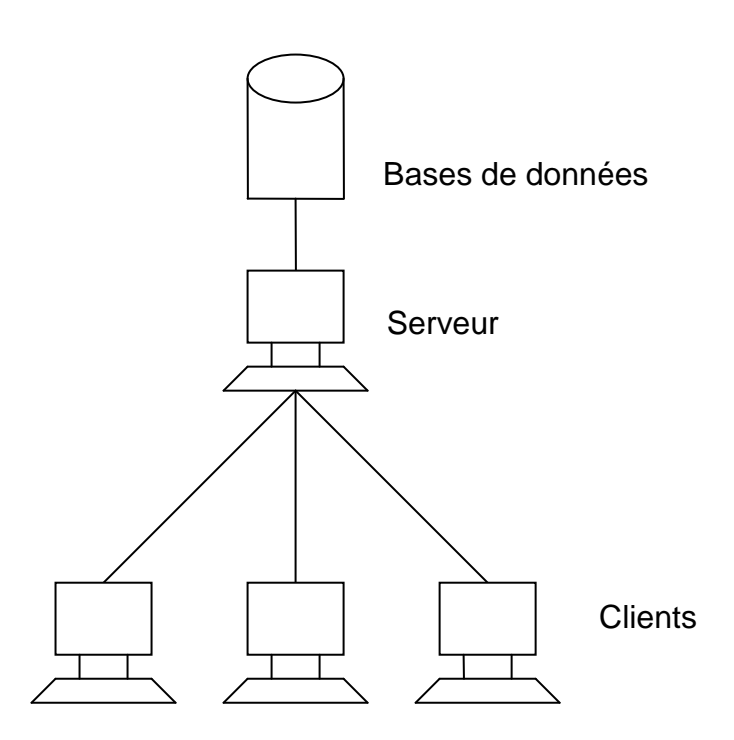

#### **Utilité d'une base de données**

 Une base de données permet de mettre des données à la disposition d'utilisateurs pour une consultation, une saisie ou bien une mise à jour, tout en s'assurant des droits accordés à ces derniers. Cela est d'autant plus utile que les données informatiques sont de plus en plus nombreuses.

Une base de données peut être locale, c'est-à-dire utilisable sur une machine par un utilisateur, ou bien répartie, c'est-à-dire que les informations sont stockées sur des machines distantes et accessibles par réseau.

L'avantage majeur de l'utilisation de base de données est la possibilité de pouvoir être accédées par plusieurs utilisateurs simultanément.

#### **B- La gestion des bases de données**

 Afin de pouvoir contrôler les données ainsi que les utilisateurs, le besoin d'un système de gestion s'est fait vite ressentir. La gestion de bases de données se fait grâce à un système appelé SGBD (système de gestion de bases de données) ou en anglais DBMS (data base management system). Le SGBD est un ensemble de services (applications logicielles) permettant de gérer les bases de données c'est-à-dire :

- permettre l'accès aux données de façon simple ;
- autoriser un accès aux informations à de multiples utilisateurs :
- manipuler les données présentes dans la base de données (insertion, suppression, modification).

#### **Figure 3**

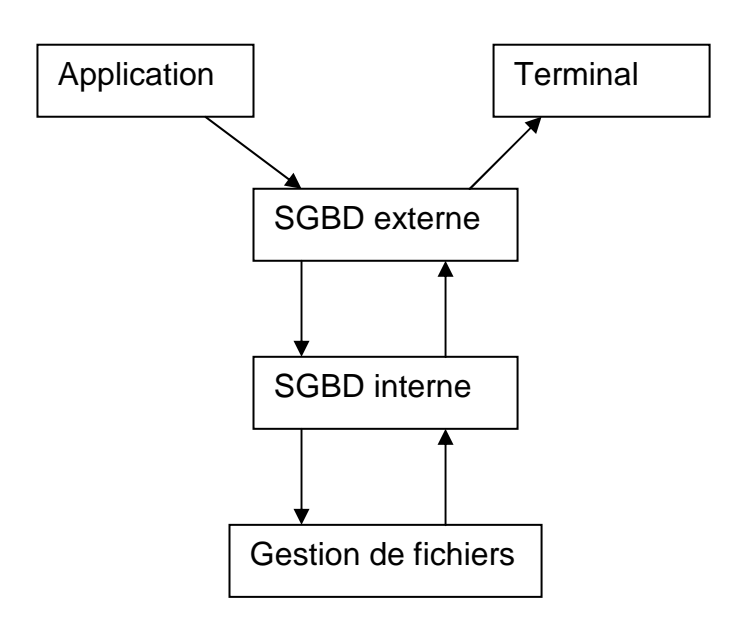

Le SGBD peut se décomposer en trois sous-systèmes :

- le système de gestion de fichiers :

Il permet le stockage des informations sur un support physique

- le SGBD interne :

Il gère l'ordonnancement des informations

- le SGBD externe :

Il représente l'interface avec l'utilisateur.

Les principaux systèmes de gestion de bases de données sont nombreux (Borland Paradox, MySQL, Interbase, Oracle, …) mais nous choisirons Microsoft Access pour l'amélioration de ce programme.

# **TROISIEME PARTIE :**

# MODELE DE TRAITEMENT ET MISE EN ŒUVRE DE BASES DE DONNEES

#### **I- METHODE D'ANALYSE ET DE CONCEPTION**

 La conception d'un système d'information (S.I) n'est pas évidente car il faut réfléchir à l'ensemble organisé d'éléments, qui permet de regrouper, de classifier et de diffuser de l'information sur un phénomène donné. La conception d'un S.I nécessite des méthodes permettant de mettre en place un modèle. Ce type de méthode est analyse. Il existe plusieurs méthodes d'analyse mais la plus utilisée est la méthode MERISE.

C'est une méthode de conception, de développement et de réalisation de projets informatiques. Le but de cette méthode est d'arriver à concevoir un système d'information. Elle est basée sur la séparation de données et de traitements à effectuer en plusieurs modèles conceptuels et physiques.

#### **A- POURQUOI L'ANALYSE CONCEPTUELLE ?**

**1-** La situation est toujours ainsi au point de départ.

#### **Tableau 3**

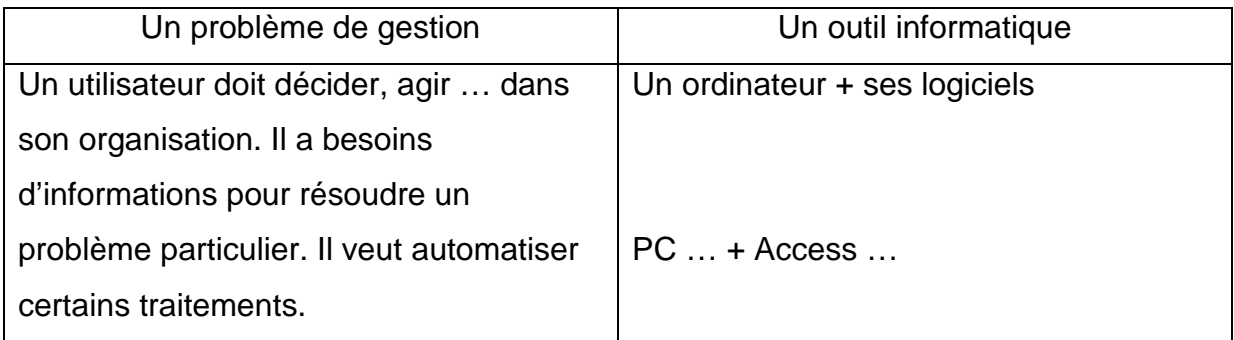

L'usage de l'outil n'est pas immédiat, une préparation est indispensable pour définir une solution informatisée. La construction méthodique d'une solution informatique repose sur deux principes :

- une progression par étapes
- la distinction de différents niveaux d'analyse.

#### **2- Les démarches par étape**

#### **a- L'analyse préalable**

Faire le tour du problème : interview, discussions, documents.

Proposer une idée de solution avec les choix majeurs (dans la situation étudiée, tel problème de gestion peut être traité avec Access, plutôt que avec Excel…).

Evaluer le projet de solution (le matériel, le logiciel, le travail de saisie, les volumes à traiter, …).

#### **b- La conception de la solution**

Définir les données (toutes les informations) et les traitements (la saisie, les mises à jour, les éditions, …).

#### **c- Le développement de projet**

La description détaillée de l'organisation des données c'est-à-dire la saisie, l'édition, les bases de données.

La réalisation (phase essentielle) et tests.

#### **d- La mise en œuvre**

Saisie complète des données. Formation des utilisateurs. Démarrage et mise au point finale.

L'étude conceptuelle s'attache aux invariants de l'entreprise ou de l'organisme du point de vue métier : quels sont les objets métier gérés par l'entreprise, quels sont les processus traités, … indépendamment des choix techniques (comment fait-on?) ou organisationnels (qui fait quoi ?).

#### **Tableau 4**

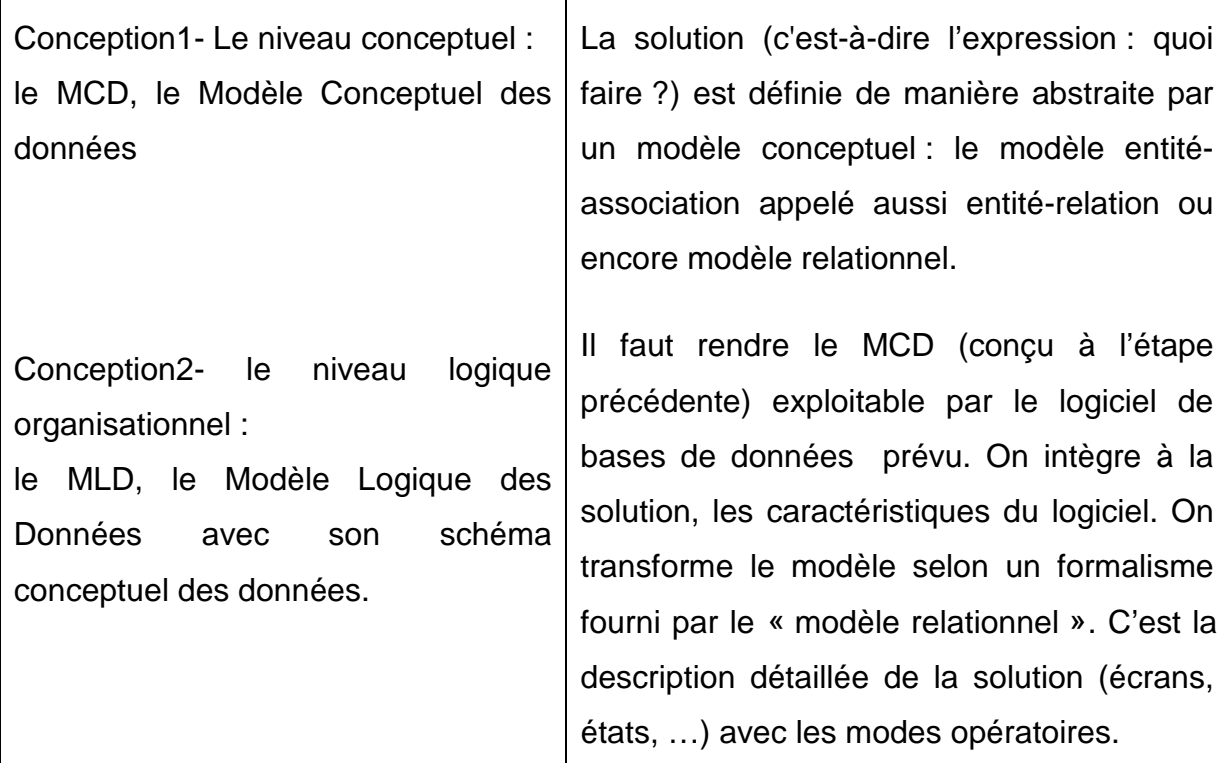

#### **B- Le modèle conceptuel des données (MCD)**

Un modèle conceptuel de données est une représentation simplifiée d'une réalité. Autrement dit un MCD n'est pas directement utilisable par une machine, mais c'est un mode de représentation intermédiaire entre la réalité observée et la machine avec son logiciel.

Son objet est de mettre en lumière les caractéristiques essentielles du système d'information observée. Il s'agit donc d'une représentation des données, facilement compréhensible.

#### **1- Le vocabulaire nécessaire avant l'élaboration du MCD**

#### **a- Entités et classe d'entités**

Une entité est la représentation d'un élément matériel ou immatériel ayant un rôle dans le système que l'on désire décrire.

On appelle classe d'entités un ensemble composés d'entités de même type. Le classement des entités au sein d'une classe s'appelle classification. Chaque entité est composée de propriétés, données élémentaires permettant de la décrire.

Prenons par exemple une Ford Fiesta, une Renault Laguna et une Peugeot 306. Il s'agit de trois entités faisant partie d'une classe d'entités que l'on pourrait appeler voiture. Chaque entité peut posséder les propriétés couleur, année et modèle.

Les classes d'entités sont représentées par un rectangle. Ce rectangle est séparé en deux champs :

- le champ du haut contient le libellé

- le champ du bas contient la liste des propriétés de la classe d'entités.

#### **b- Relations**

Une relation appelée aussi parfois association, représente les liens sémantiques qui peuvent exister entre plusieurs entités.

Une relation est représentée par des hexagones (parfois des ellipses). Le nom d'une relation est en général un verbe.

#### **c- La cardinalité**

Les cardinalités permettent de caractériser le lien qui existe entre une entité et la relation à laquelle elle est reliée. La cardinalité d'une relation est composée d'un couple comportant une borne maximale et une borne minimale, intervalle dans lequel la cardinalité d'une entité peut prendre sa valeur :

- la borne minimale (généralement 0 ou 1) décrit le nombre minimum de fois qu'une entité peut prendre à une relation
- la borne maximale (généralement 1 ou n) décrit le nombre maximal de fois qu'une entité peut participer à une relation.

#### **d- Les identifiants**

Un identifiant est un ensemble de propriétés (ou plusieurs) permettant de désigner une et une seule entité. La définition originale est la suivante :

L'identifiant est une propriété particulière d'un objet telle qu'il n'existe pas d'occurrences de cet objet pour lesquelles cette propriété pourrait prendre une même valeur.

Le modèle conceptuel de données propose de faire précéder d'un astérisque (\*) les identifiants (parfois de les souligner).

Ainsi, chaque classe d'entités doit posséder au moins un attribut identifiant, et l'ensemble de ces attributs identifiants doivent être renseignés à la création de l'entité.

#### **Elaboration du MCD**

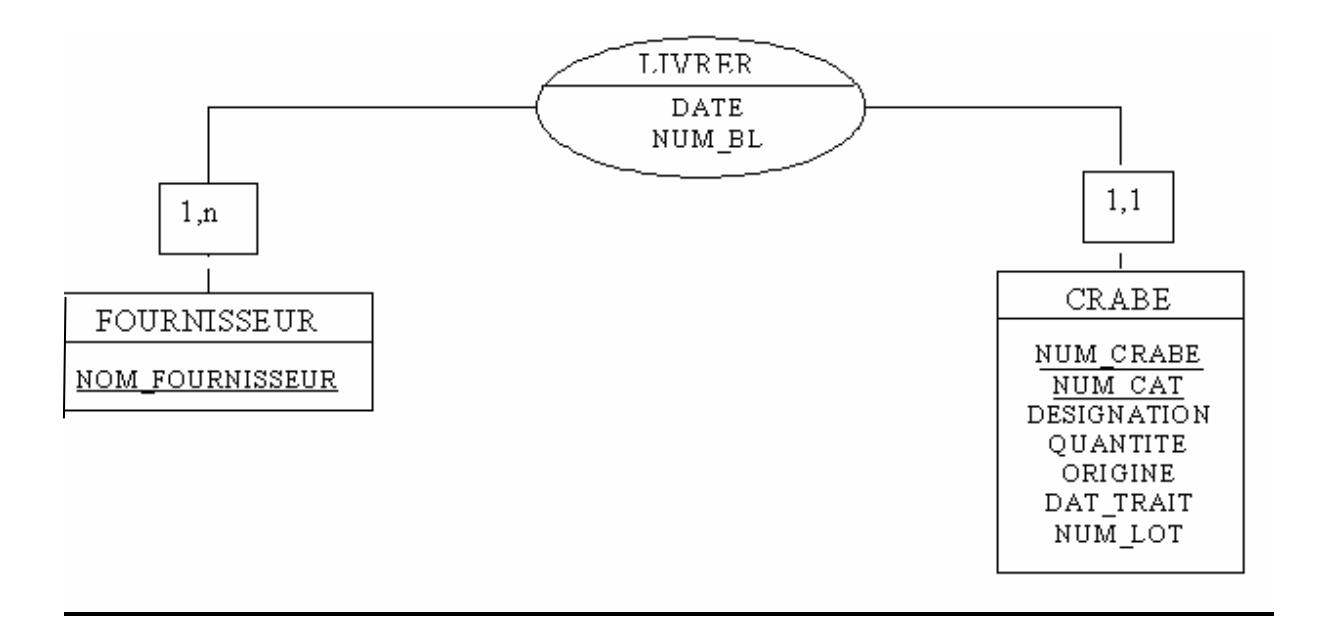

#### **relation cardinalité / entité**

1, n : le fournisseur peut livrer un à plusieurs produits

1,1 : les produits ne peuvent être livrés que par un seul fournisseur

#### **II- RELATIONS QUI EXISTENT ENTRE LE MCD ET LE MLD**

Il s'agit du passage entre le Modèle Conceptuel de Données et l'implémentation physique de la base. Le MLD est indépendant du matériel et du logiciel comme le MCD, il ne fait que prendre en compte l'organisation des données. C'est d'ailleurs le point primordial de la modélisation : si l'organisation des données est relationnelle, alors le MLD est Relationnel et devient MLDR, ou Modèle Logique de Données relationnel. Il a été inventé par Codd en 1970, et repose sur la Théorie Ensemble.

Une entité en MCD se transforme en table en MLD. Et chaque propriété de l'entité devient un attribut de cette relation, et dont une colonne de la table correspondante. L'identification de l'entité devient la clé primaire de la relation

Relation binaire  $(X, 1)-(X, n)$ ,  $X=0$  ou  $X=1$ :

La clé primaire de la table à la cardinalité (X, n) devient une clé étrangère dans la table à la cardinalité (X, 1)

Il y a une création d'une table supplémentaire ayant comme Clé Primaire une clé composée des identifiants des deux entités. On dit que la clé primaire de la nouvelle table est la concaténation des Clés Primaires des deux tables.

Si la relation est porteuse de données (comme la date dans notre pratique), celle-ci devient un attribut pour la nouvelle.

Voici les tables supplémentaires qui se forment après avoir appliqué ces règles au modèle conceptuel de données transformé en modèle logique de données.

FOURNISSEUR NOM FOURNISSEUR

CRABE NUM CRABE **NUM CAT** DESIGNATION QUANTITE ORIGINE DAT TRAIT NUM LOT

**26** 

#### **Elaboration du MLD**

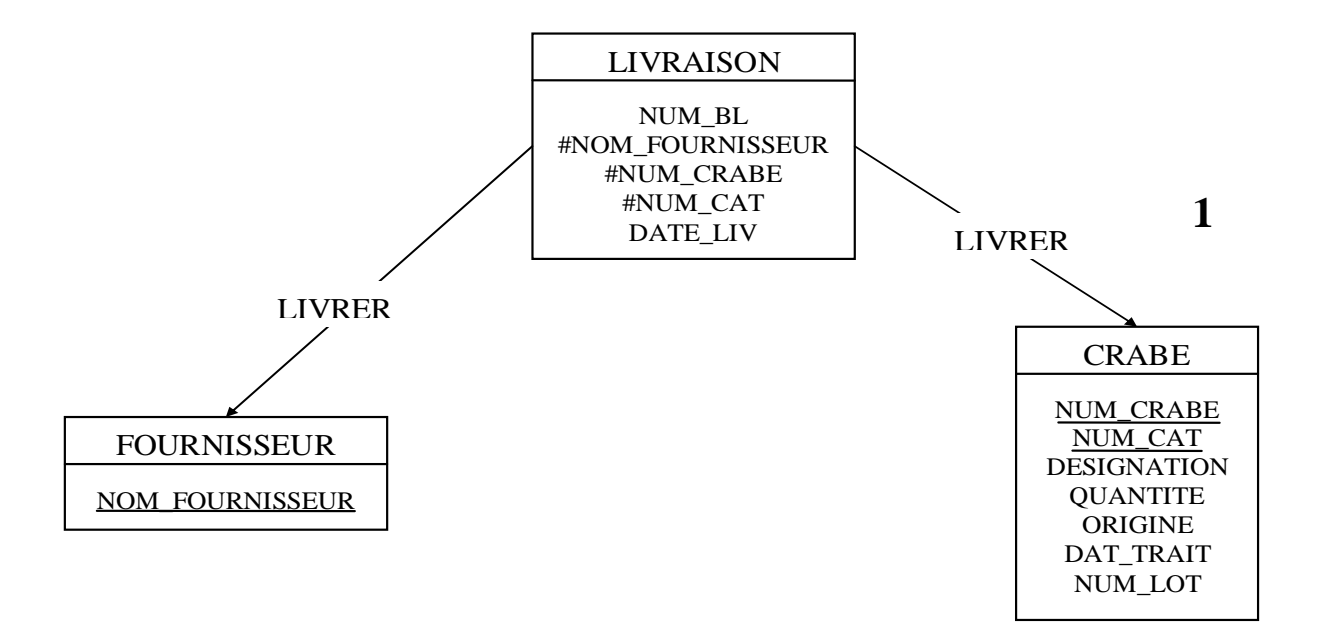

#### **III- LE MODELE CONCEPTUEL DE TRAITEMENT (MCT)**

#### **MCT dans la relation société et fournisseur**

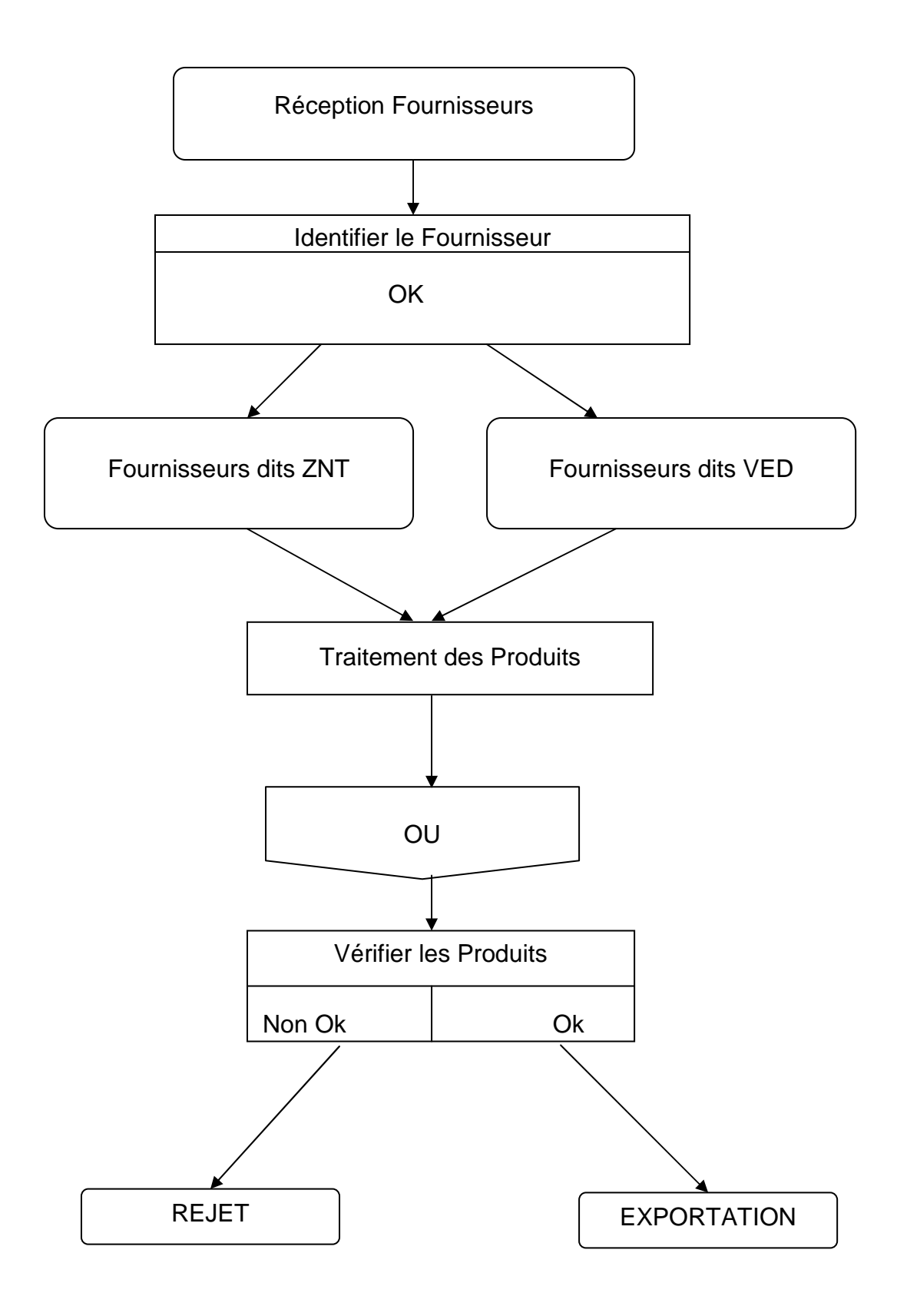

#### **IV- PRESENTATION DU LOGICIEL CRABE 1.0**

(Voir Requêtes dans annexe 1)

#### **MENU GENERAL**

Lorsqu'on ouvre le logiciel crabe 1.0, le menu général apparaît.

On clique ensuite sur le bouton de saisie ou ceux des analyses, selon ce qu'on veut effectuer.

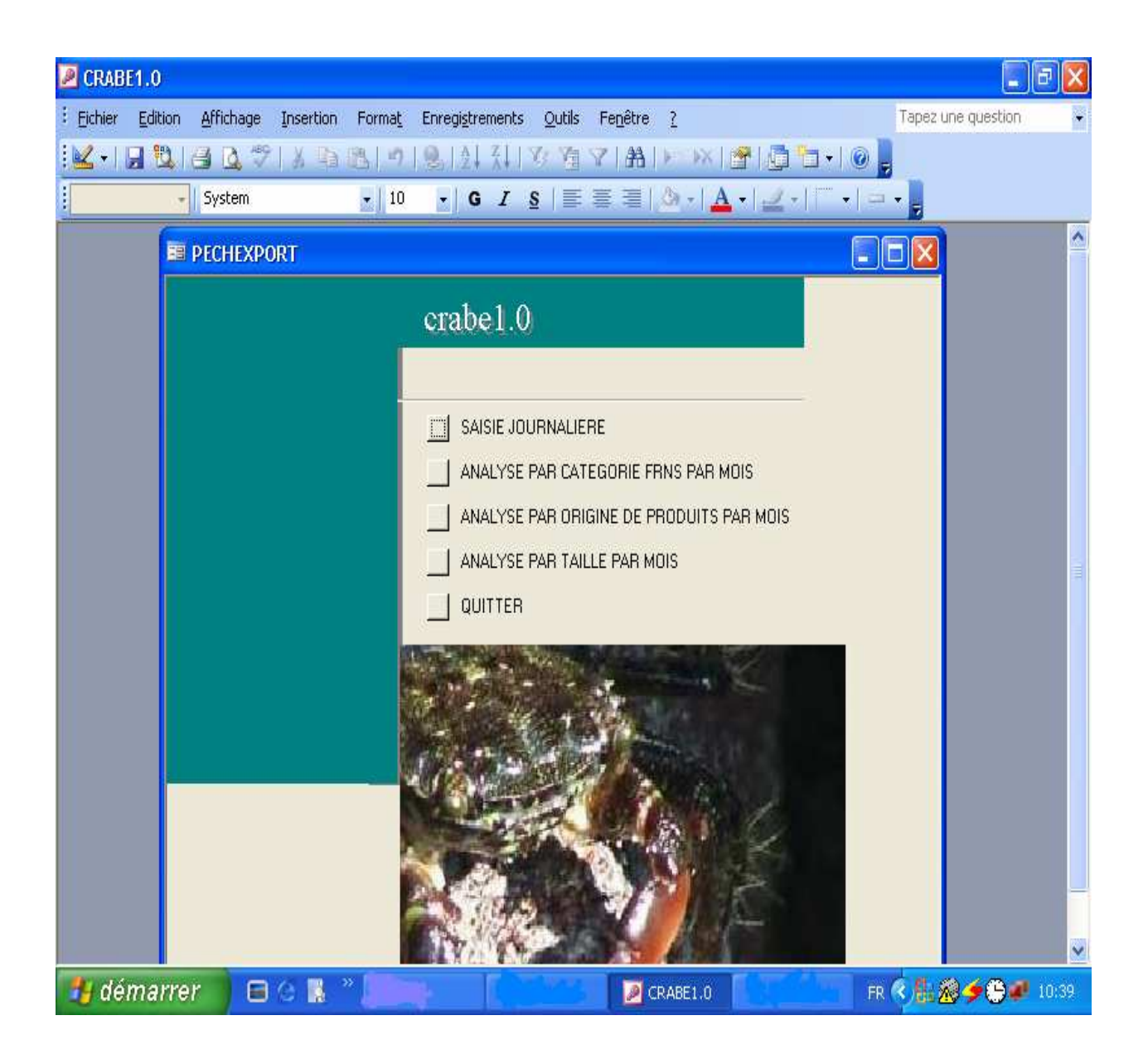

#### **SAISIE JOURNALIERE**

Si on clique sur la saisie journalière, la page de saisie apparaît.

Le N° (numéro de traitement) s'affiche automatique ment lors des saisies.

Les autres cases sont à remplir.

Le cod\_mois, le Num\_categ et la Désignation ont une liste déroulante. La saisie manuelle n'est donc pas nécessaire. Il est plus facile et mieux de :

- cliquer le flèche de la liste déroulante ;
- choisir et cliquer.

Les états Catégorie, Origine et Désignation affichent toute la liste de ces états.

Cliquer enregistrement suivant pour continuer la saisie.

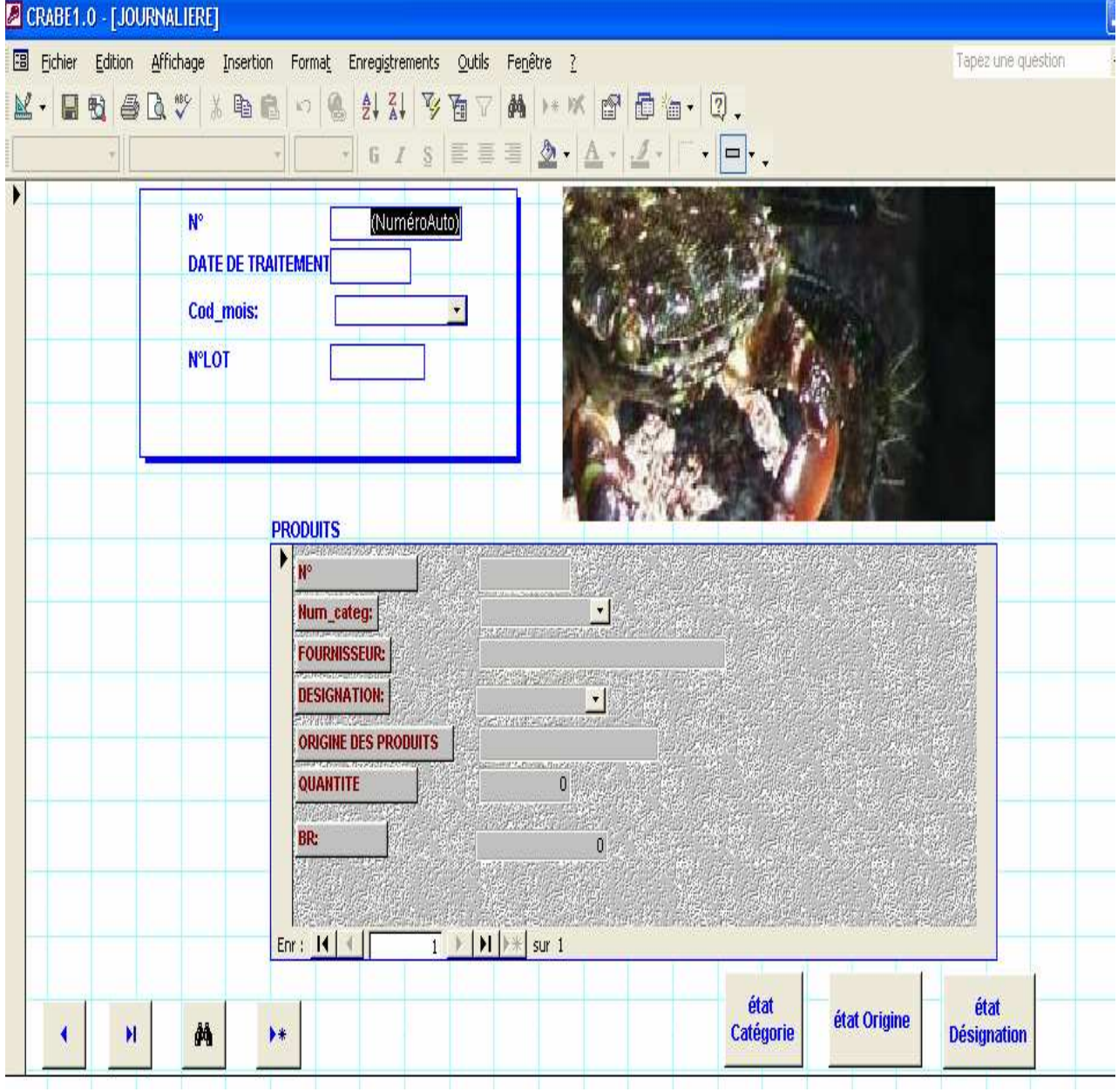

#### **ANALYSE PAR CATEGORIE FOURNISSEUR PAR MOIS**

 Si on clique sur l'analyse par catégorie fournisseur par mois, un onglet apparaît. On entre le cod\_mois : choisir entre 1 à 12 (1 correspond à janvier, 2 à février, …).Ici on a pris comme exemple 2 (février).

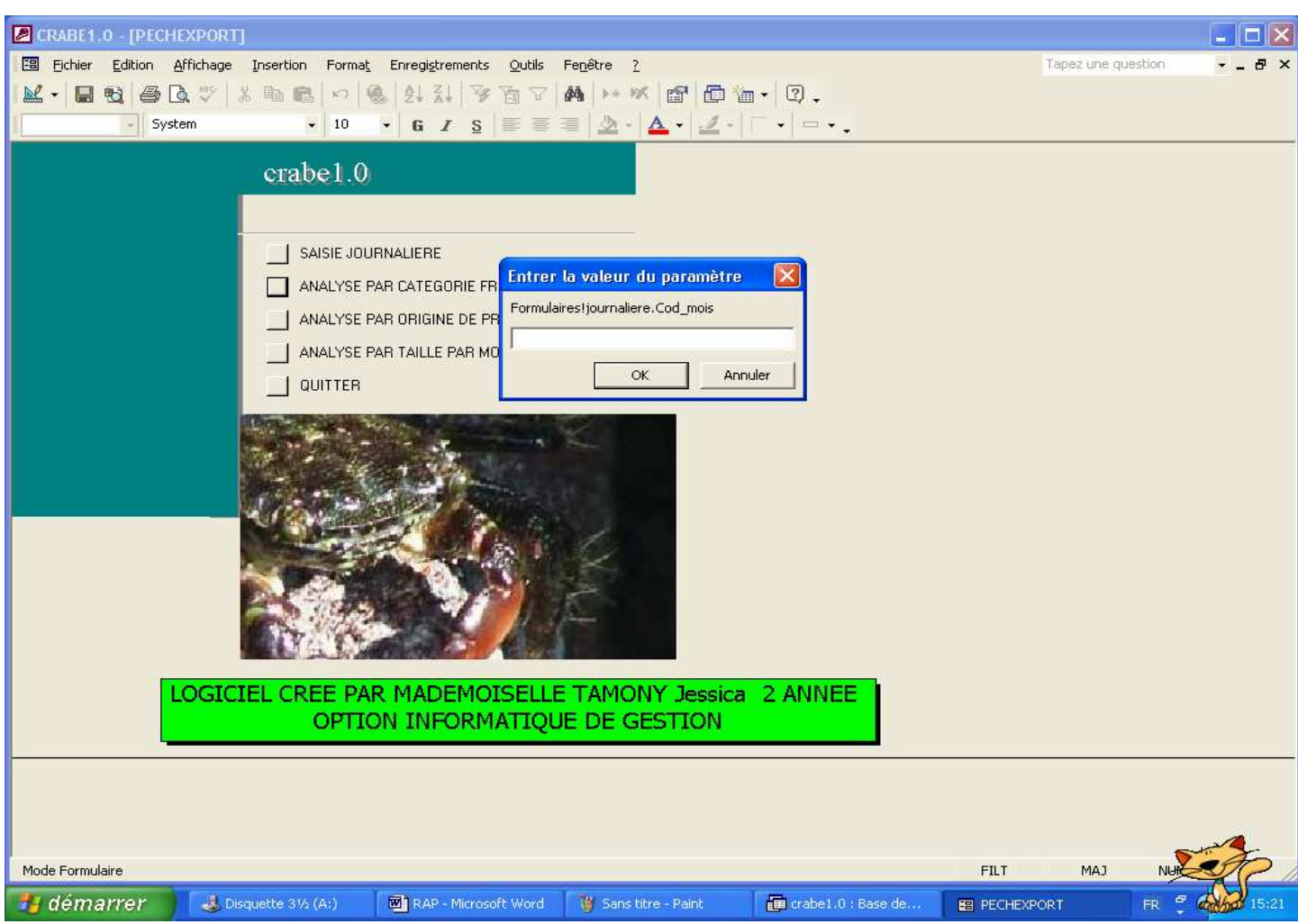

Cliquer ensuite sur OK pour valider.

Après validation, un autre onglet apparaît.

Entrer le Num\_categ. C'est la catégorie des fournisseurs : VED ou ZNT (peuvent être écrits en minuscule). L'exemple pris est VED.

Cliquer sur OK.

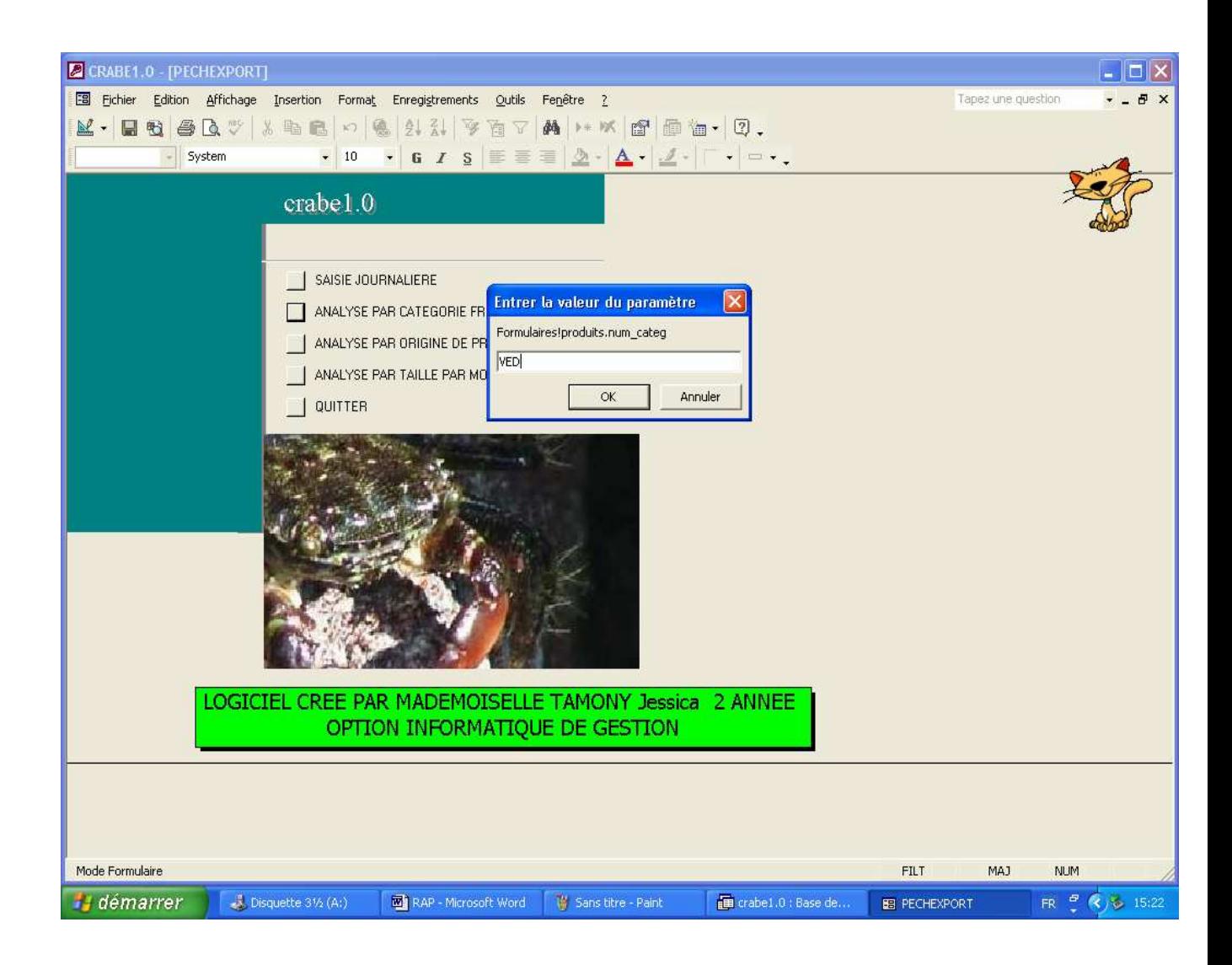

#### **ÉTAT**

 Ainsi, on obtient l'état du mois de février selon la catégorie de fournisseur choisie (VED).

## Analyse par categorie

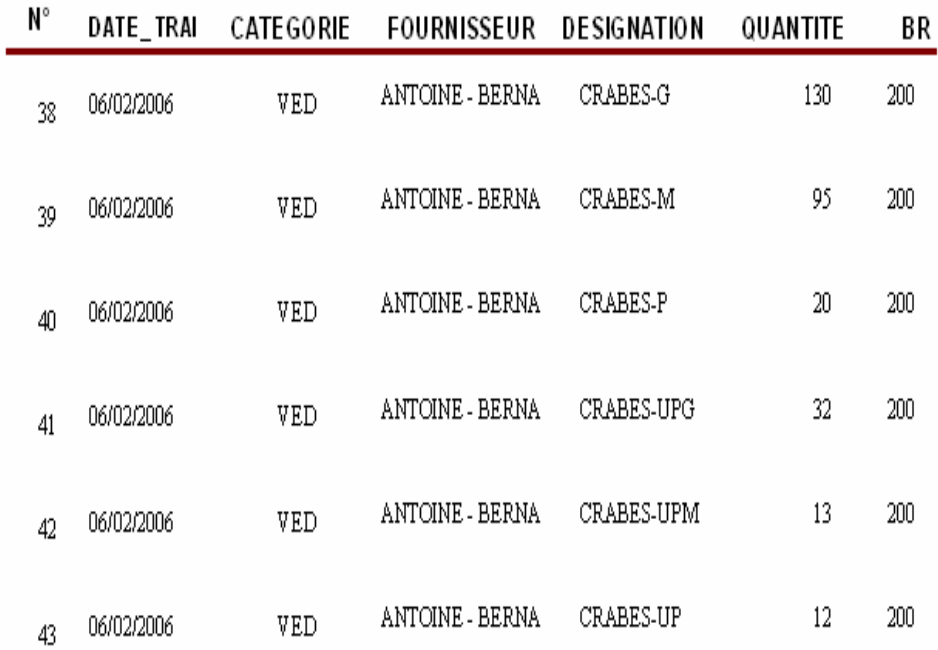

#### **ANALYSE PAR ORIGINE DE PRODUITS PAR MOIS**

 Pour l'analyse par origine de produits par mois, la démarche est la même : entrer le cod\_mois (exemple : 2) et valider.

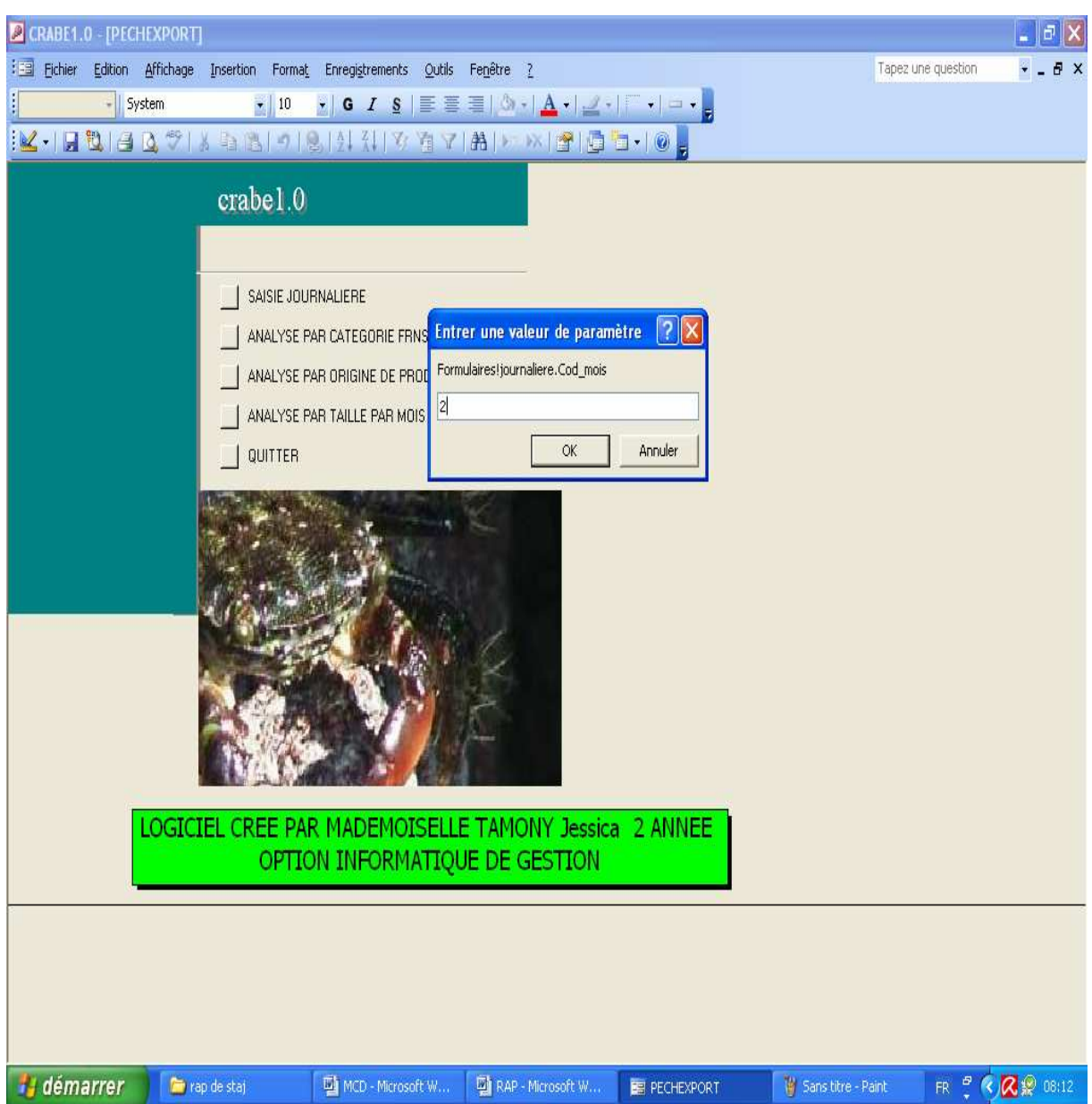

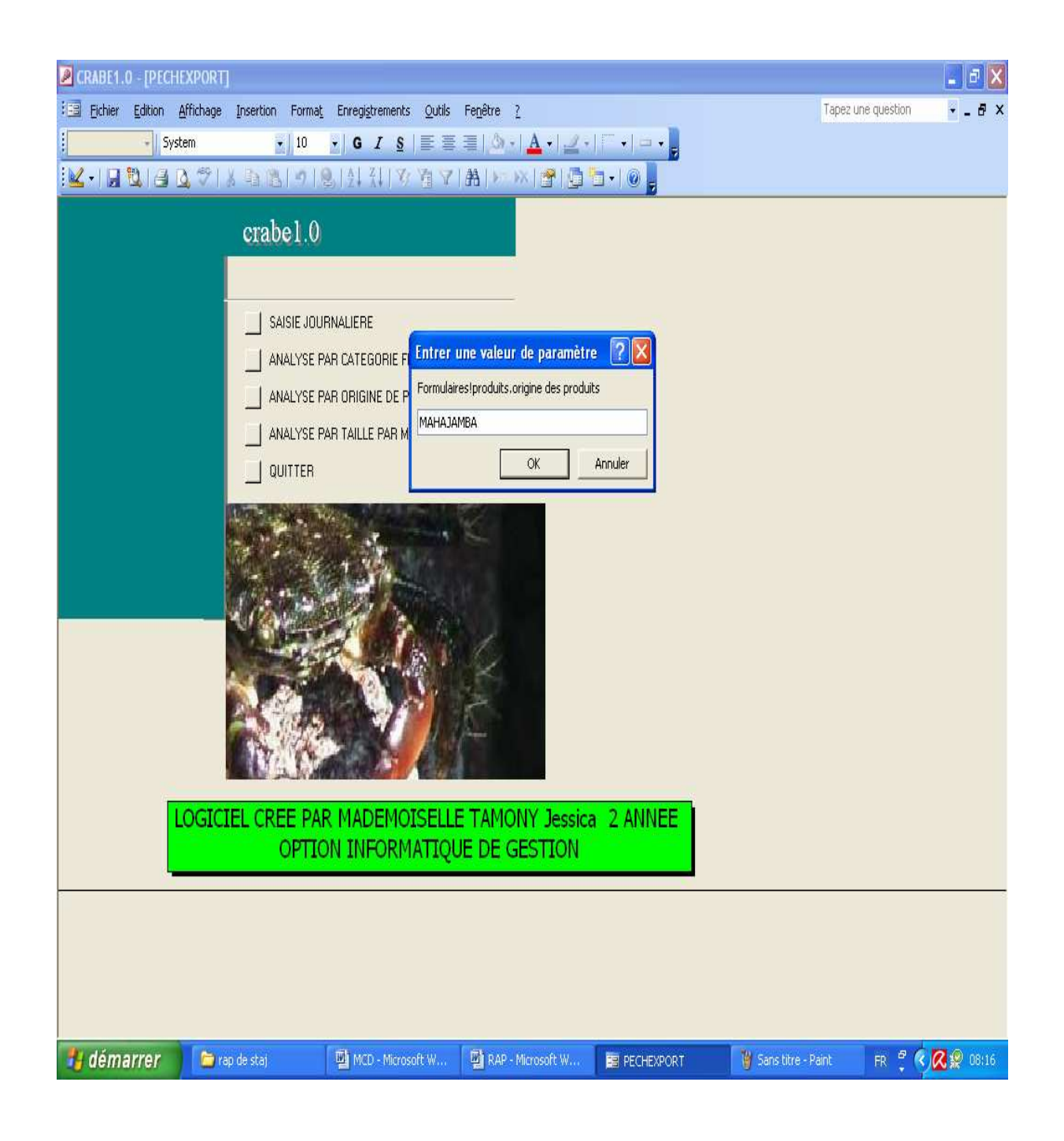

Entrer l'origine des produits (exemple : MAHAJAMBA) et valider.

Résultat d'analyse des produits venant de MAHAJAMBA.

# Analyse par origine de produits

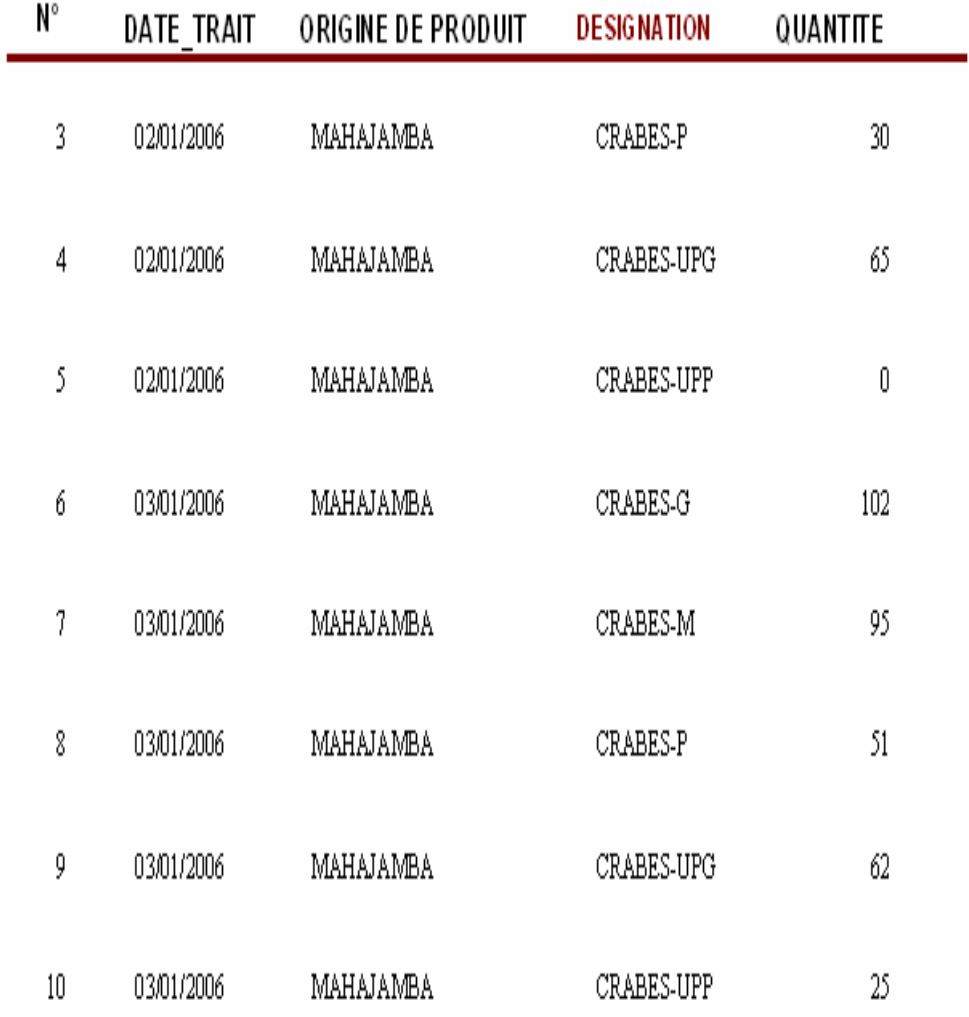

#### **ANALYSE PAR TAILLE**

Entrer le cod\_mois.

Cliquer sur OK.

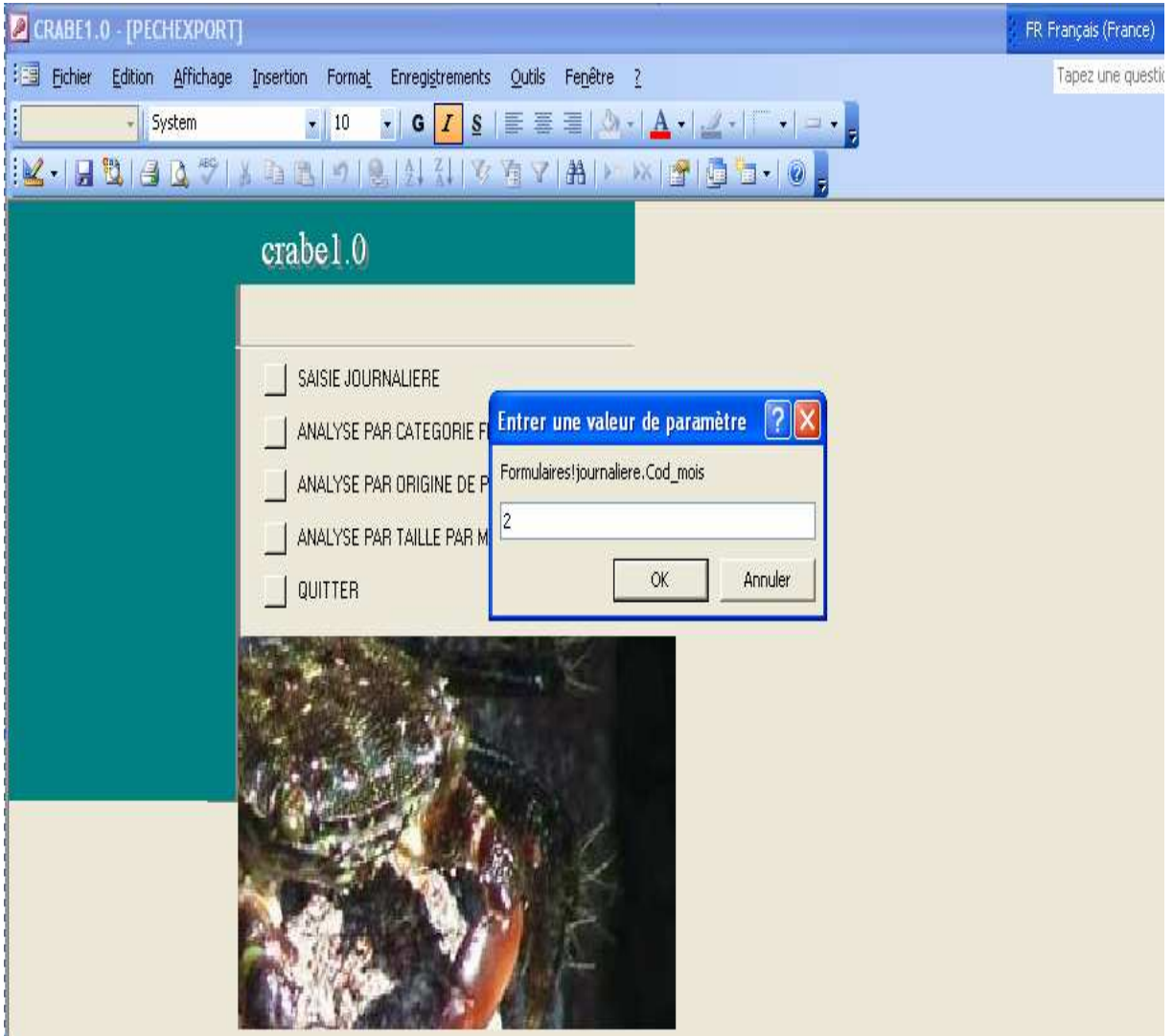

Entrer la désignation des produits (exemple CRABES-G). Valider.

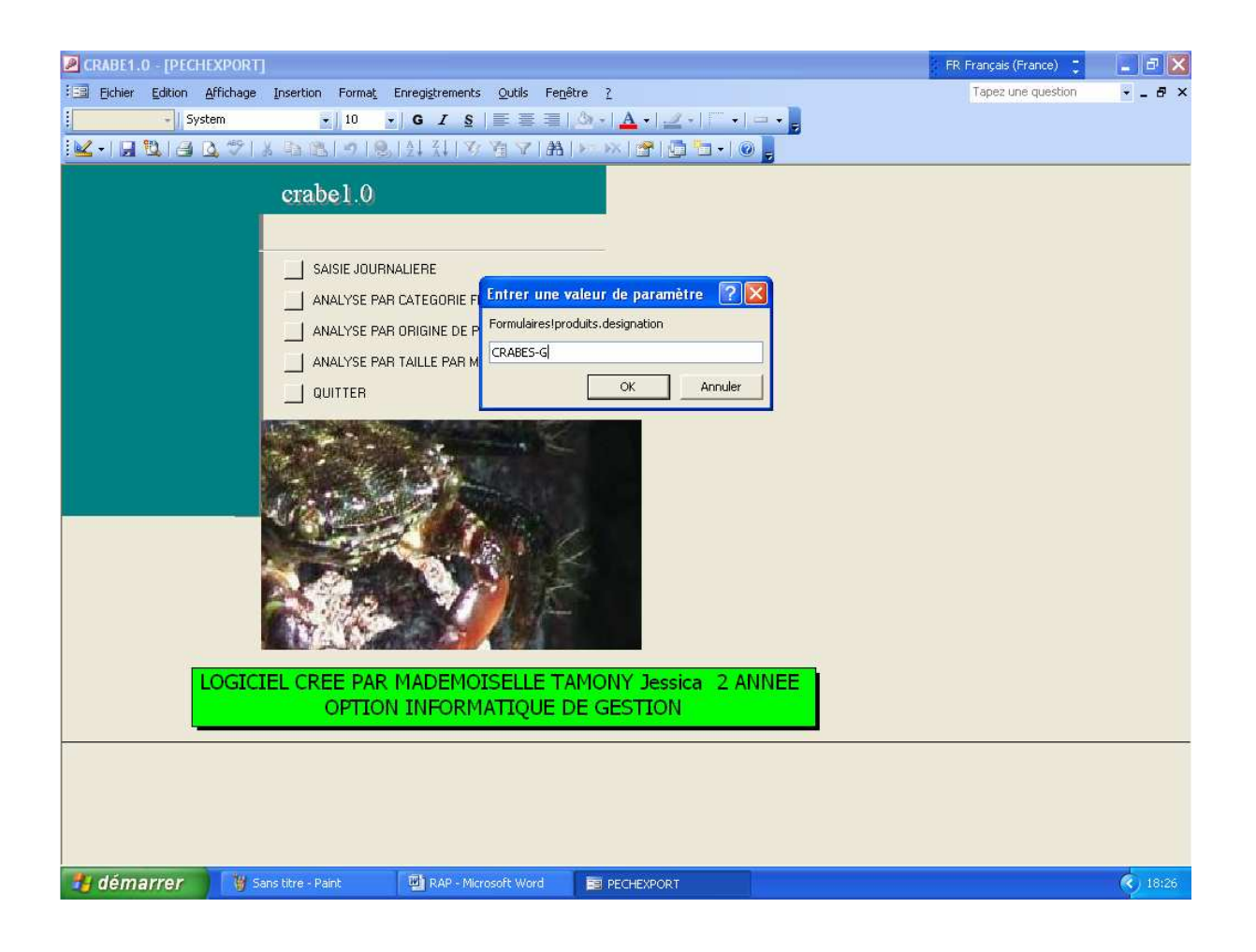

#### **ETAT**

L'analyse des CRABES-G du mois de février.

### Analyse par taille

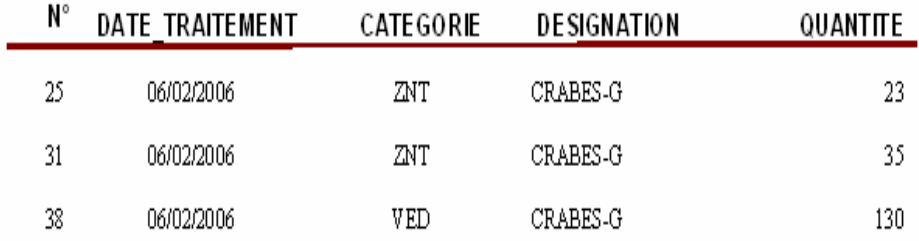

Pour sortir du logiciel, cliquer le bouton du menu Quitter du menu principal.

#### **CONCLUSION**

La société PECHEXPORT est une société de taille. Elle peut affronter les différents problèmes qui peuvent lui survenir.

Le stage qu'on a effectué au sein de cette société nous a permis d'avoir une vue du monde de travail et d'approfondir nos connaissances.

Nous avions accompli certaines tâches. Vue la confiance qui nous a été accordée, nous avons fait preuve d'attention à tout ce que nous réalisions tout en étant efficace et rapide.

Ainsi, on a pu créer un logiciel qui pourrait aider la société PECHEXPORT à leur contrôle.

Pourrait-on appliquer ce logiciel au suivi des crevettes ?

Non, car la logiciel crabe1.0 a été conçu spécifiquement pour l'analyse de la production des crabes.

Mais un autre logiciel, de même type, pourrait être créé pour le suivi des crevettes. Cependant, il faudrait apporter quelques modifications car entre crevettes et crabes, il existe des différences sur leurs critères à saisir, leur taille par exemple.

 Nous espérons vivement que la société PECHEXPORT aura un avenir bien plus prodigieux.

#### **Glossaire**

#### **C**

**Chalutier :** bateau de pêche qui supporte le filet de pêche, en forme de poche, qui est traîné sur le fond.

#### **H**

**Head Less :** sans tête.

**Head On : avec tête.** 

**Peeled Undeveined :** décortiqué.

**I**

**Inner Carton** : petit carton contenant les produits prêts à être exportés.

#### **M**

**Master Carton** : grand carton contenant les Inner Carton.

**Mélanose** : effet d'une réaction biochimique qui colore la peau en noir.

**Méta bisulfite** : poudre diluant appliqué aux produits afin d'éviter l'apparition de mélanoses.

#### **Webographie**

http://fr.wikipedia.org/wiki/Merise %28informatique%29 http://www.gsip.cran.u-nancy.fr/tutor/megameth/id9×0007.htm commentcamarche.net

# **ANNEXES**

#### **TABLE DES MATIERES**

**Liste des abréviations** 

**Liste des tableaux** 

#### **Liste des figures**

#### **Pages**

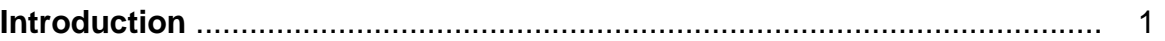

#### **PREMIERE PARTIE : PRESENTATION DE PECHEXPORT**

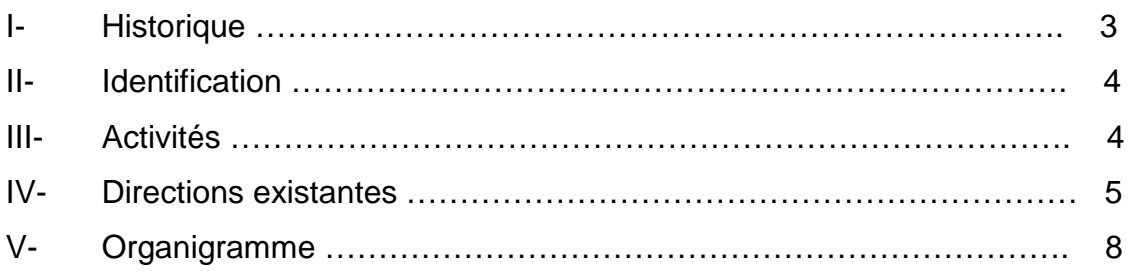

#### **DEUXIEME PARTIE** : **ANALYSE DE L'EXISTANT**

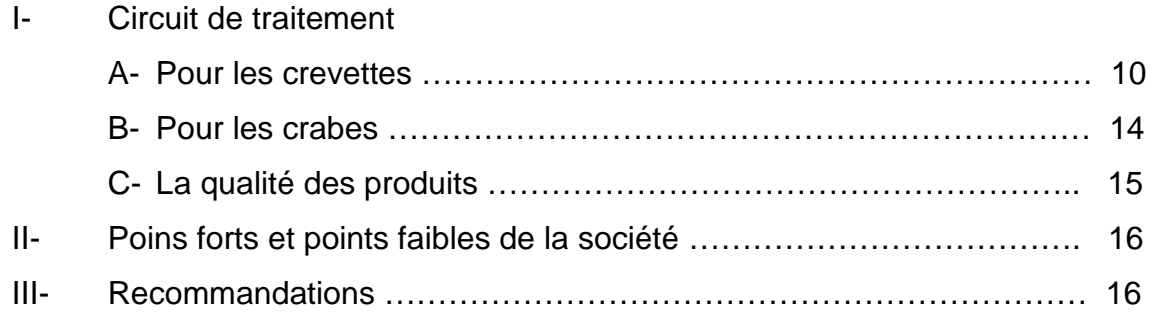

#### **TROISIEME PARTIE** : **MODELE DE TRAITEMENT ET MISE EN ŒUVRE DE BASES DE DONNEES**

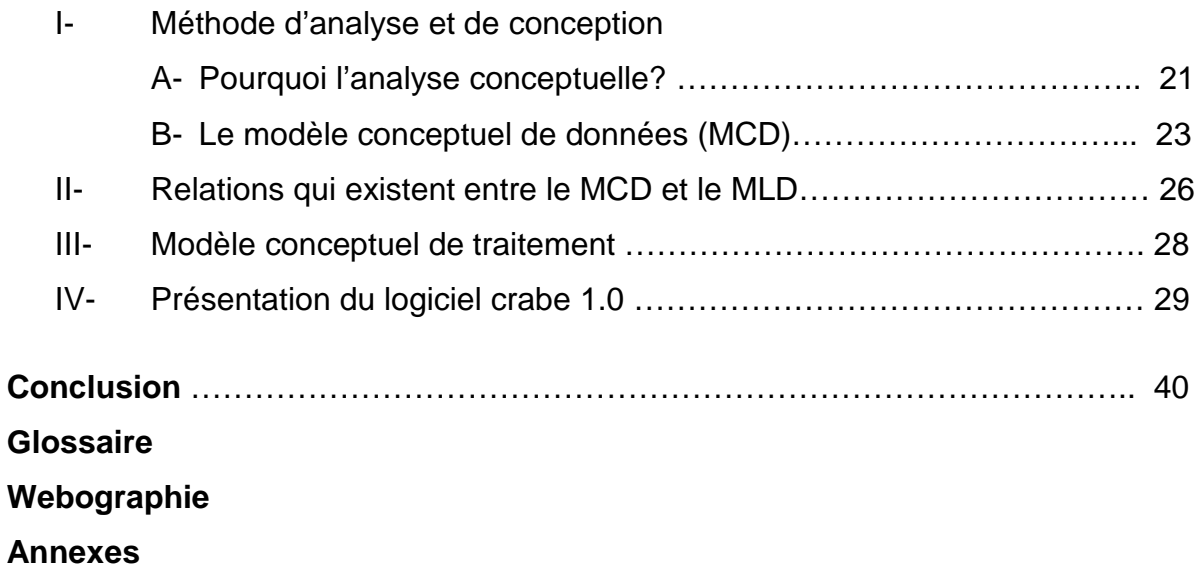